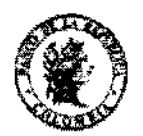

# CIRCULAR REGLAMENTARIA EXTERNA - DCIN - 83 ANEXO No 5

Fecha: julio 23 de 2010

# ASUNTO: 10: PROCEDIMIENTOS APLICABLES A LAS OPERACIONES DE **CAMBIO**

# TRANSMISIÓN ELECTRÓNICA DE LA INFORMACIÓN CAMBIARIA

El Sistema Estadístico Cambiario (SEC) es un servicio electrónico a través de Internet, dispuesto por el Banco de la República para la transmisión de la información cambiarla por parte de los intermediarios del mercado cambiario (IMC), los titulares de cuenta corriente de compensación y los usuarios de inversiones internacionales, quienes a su vez reciben por este mismo medio la confirmación de la recepción e integración de la información en el SEC. Así mismo, permite a las entidades de control y vigilancia del régimen cambiario el acceso a los servicios de consulta de los reportes generados por el Banco de la República.

### 1, INTERMEDIARIOS DEL MERCADO CAMBIARlO

La transmisión electrónica de la información cambiaria se efectuará de acuerdo con el procedimiento dispuesto en la Sección 1 de este Anexo.

Para la transmisión electrónica se requiere un certificado de firma digital emitido por una Entidad de Certificación Digital Abierta, debidamente autorizada por la Superintendencia de Industria y Comercio, que garantiza, entre otros, la autenticidad, integridad y no repudio de la información, conforme a lo establecido en la Ley 527 de 1999 (Ley de comercio electrónico), el Decreto Reglamentario 1747 de 2000, la Circular Única 10 de la Superintendencia de Industria y Comercio y las demás normas que las modifiquen o adicionen. La solicitud del certificado de firma digital para acceder y transmitir electrónicamente información al SEC, se debe efectuar ante la Entidad de Certificación Digital Abierta - Certicámara S.A.

El acceso al SEC se encuentra en la página Web del Banco de la República http://www.banrep.gov.co ~ opción "Operaciones y procedimientos cambiarlos". "Procedimientos Cambiarlos", "Transmisión para intennediarios", Esta pagina contiene instructivos electrónicos para la transmisión de la información.

# 2, OTROS USUARIOS DEL SISTEMA ESTADÍSTlCO CAMBIARIO (SEC)

La transmisión electrónica de la información cambiaria por parte de los titulares de cuentas de compensación y de los usuarios de inversiones internacionales se efectuará de acuerdo con el procedimiento dispuesto en la Sección II de este Anexo.

La consulta de información por parte de las entidades de control y vigilancia del régimen cambiario se efectuará de acuerdo con el procedimiento dispuesto en la Sección II de este Anexo.

El acceso al SEC se encuentra en la página W\_b del Banco de la República http://www.banrep,gov.co - opción "Operaciones y procedimientos cambiarios'\' "Procedimientos cambiarlos", "Cuentas corrientes de compensación", "Inversiones internacionales" o "Entidades de<br>control y vigilancia del régimen cambiario - Consulta"<br> $\sqrt{\frac{2}}$ control y vigilancia del régimen cambiario - Consulta"

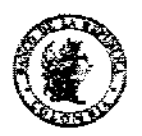

Fecha: julio 23 de 2010

# ASUNTO: 10: PROCEDIMIENTOS APLICABLES A LAS OPERACIONES DE CAMBIO

# SECCIÓN 1

### INTERMED1AR10S DEL MERCADO CAMBIARlO (IMC)

### INSTRl:CTIVO PARA LA TRANSMISIÓN ELECTRÓNICA DE INFORMACIÓN AL BANCO DE LA REPÚBLICA A TRAVÉS DEL SISTEMA ESTADISTICO CAMBIARIO (SEC)

!Los términos utilizados en esta sección, se pueden consultar en el glosario del Punto 9.

# 1. TRANSMISIÓN DE INFORMACIÓN ELECTRÓNICA

El(los) usuario(s) del(los) lMC deberá(n) firmar digitalmente y transmitir electrónicamente al Banco de la República la siguiente información:

- a) Declaraciones de cambio, Formularios Nos. 1, 2, 3, 4 y 5, dentro de los dos (2) días hábiles siguientes a la fecha de la declaración de cambio. (Formato: Archivo electrónico plano)
- b) Informes de endeudamiento externo otorgados a residentes (Formulario No. 6) y a no residentes (Formulario No. 7) dentro de los dos (2) dlas hábiles siguientes a la fecha de presentación del informe al IMC. (Formatos: Formulario electrónico HTML o Archivo electrónico XML)
- e) Infonne de desembolsos y pagos de endeudamiento externo (Formulario No. 3A) observando el cumplimiento de los plazos establecidos en esta Circular, según sea el caso. (Formal¡): Formulario electrónico HTML)
- d) Aclaraciones para fines estadísticos dentro de los (2) dlas hábiles siguientes a la fecha de la presentación de la solicitud al IMC. (Formato: Forma electrónica HTML)
- Correcciones por errores de digítación, Formularios Nos. 1. 2, 3, 4 Y 5. (Formato: Formulario electrónico HTML - Forma electrónica HTML)
- 1) Solicitud de modificación especíal, cuando sea del caso, (Formato: Forma electrónica HTML)
- I g) Asignación de identificación para inversionista extranjero (Formato: Forma electrónica HTML).

 $\frac{HTML}{T}$ 

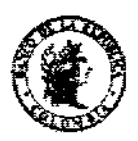

# CIRCULAR REGLAMENTARIA EXTERNA-DCIN-83 ANEXONo 5

Fecha: julio 23 de 2010

#### ASUNTO: 10: PROCEDIMIENTOS APLICABLES A LAS OPERACIONES DE CAMBIO

La información deberá transmitirse electrónicamente, en días hábiles de 7:00 a.m. a 8:00 p.m. En un mismo día podrán transmitir, tantos formularios electrónicos, formas electrónicas o archivos electrónicos que se requiera y centralizar o no la transmisión de la información.

En caso de no suministrar la información dentro de los plazos mencionados, el Banco de la República infonnará. a las entidades de control y vigilancia correspondientes.

El(los) usuario(s) designado(s) por el IMC deberá(n) conservar las respuestas y mensajes generados por el Banco de la República, estén o no firmados digitalmente, de acuerdo con lo dispuesto en el artículo 3 de la R.E. 8/2000 J.D y en la Sección I, punto 1.1, de este Anexo.

# 1.1 FORMULARIOS ELECTRÓNICOS, FORMAS ELECTRÓNICAS Y ARCHIVOS ELECTRÓNICOS

# **1.1.1 Formularios electrónicos**

### **a) Formularios** Nos. 3A, 6 Y 7

Cuando el(los) usuario(s) designado(s) por el IMC envíe(n) los informes de desembolsos y pagos de endeudamiento externo (Formulario No. 3A), endeudamiento externo otorgado a residentes (Formulario No. 6) y a no residentes (Formulario No. 7), cada formulario se deberá firmar digitalmente de manera individual y transmitir al Banco de la República utilizando la página Web http://www.banrep.gov.co - opción "Operaciones y procedimientos cambiarios", "Procedimientos cambiarios", "Transmisión para intermediarios", "Formularios electrónieos"<sup>1</sup>.

El SEC validará la infonnaeión de la operaeión al momento de la transmisión y podrá aceptarla o reehazarla.

Si la información de la operación es aeeptada, el SEC procesará el formulario y generará automáticamente como respuesta el mismo formulario electrónico transmitido por el usuario,  $\mathcal{L}_{\text{model}}$ firmado digitalmente por el Banco de la República. La respuesta se encontrará disponible para ser guardada o impresa, por un mes, contado a partir de la fecha de tranamisión, en el Buzón de respuestas del usuario que transmitió, el cual se encuentra en la página Web del Banco de la República http://www.banrep.gov.co - opción "Operaciones y procedimientos cambiaríos", "Procedimientos eambiarios", "Transmisión para intermediarios", "Buzón de respuestas". Después de este plazo, si la respuesta no fue guardada por el usuario y se requiere obtener una copia, ésta se deberá solicitar a la dirección de correo electrónico RespuestasFormulariosElectrónicos~ DCIN@banrep.gov.co.

as instrucciones para diligenciar y firmar digitalmente los formularios clectrónicos se encuentran en http://www.banrep.gov.co opción "Operaciones y procedimientos cambiarios", "Procedimientos cambiarios", "Transmisión para intermediarios", "Formularios electrónicos", "Instructivos electrónicos".

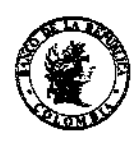

# CIRCULAR REGLAMENTARIA EXTERNA - DCIN - 83<br>Hoja 10-A5-4 ANEXONo 5

Fecha: julio 23 de 2010

'.

### ASUNTO: 10: PROCEDIMIENTOS APLICABLES A LAS OPERACIONES DE CAMBIO

En el formulario electrónico de respuesta., en la casilla "Para uso exclusivo del Banco de la República", aparecerá un número de radicación compuesto por trece (13) dígitos conformado de la siguiente manera: dos (2) dígitos que identifican el formulario que se transmite; dos (2) del año; dos (2) del mes; dos (2) del día y cinco (5) del consecutivo que asigna el Departamento de Cambios Internacionales del Banco de la República, seguido de la hora de integración al SEC.

Si la información de la operación es rechazada, el SEC generará automáticamente en pantalla un mensaje de error para que el usuario corrija la información y transmita nuevamente los Formularios Nos. 6 y/o 7 dentro de los dos (2) días hábiles siguientes a la fecha de presentación del informe. Para el Formulario No. 3A se deben obsenrar los plazos establecidos en esta Circular.

El mensaje de error no contiene firma digital del Banco de la República y no queda almacenado en el Buzón de respuestas. De acuerdo con lo dispuesto en el artículo 3 de la R.E. 8/2000 J.D, se deberá conservar el mensaje de respuesta del Banco de la República.

### $|b\rangle$  Correcciones por errores de digitación (Formularios Nos. 3 y 4)

Cuando el(los) usuario(s) designado(s) por el IMC envíe(n) las correcciones por errores de digitación de las declaraciones de cambio (Formularios Nos. 3 y 4), cada formulario se deberá fmnar digitalmente de manera individual y transmitir al Banco de la República utilizando la página Web http://www.banrep.gov.co - opción "Operaciones y procedimientos cambiarios", "Procedimientos cambiarios", "Transmisión para intermediarios", "Otros senricios", "Corrección por errores de digitación"<sup>2</sup>.

El SEC validará la información de la operación al momento de la transmisión y podrá aceptarla o rechazarla.

Si la información contiene los datos correctos, el SEC procesará el formulario de corrección y generará automáticamente como respuesta el mismo formulario electrónico transmitido por el usuario, firmado digitalmente por el Banco de la República La respuesta se encontrará disponible para ser guardada o impresa, por un mes, contado a partir de la fecha de transmisión, en el Buzón de respuestas del usuario que transmitió, el cual se encuentra en la página Web del Banco de la República http://www.banrep.gov.co - opción "Operaciones y procedimientos cambiarios", "Procedimientos cambiarios", "Transmisión para intermediarios", "Buzón de respuestas". Después de este plazo, si la respuesta no fue guardada por el usuario y se requiere obtener una copia, ésta se deberá solicitar a la dirección de correo electrónico RespuestasFormulariosElectrónicos-DCIN@banrep.gov.co.

<sup>&</sup>lt;sup>2</sup> Las instrucciones para diligenciar y firmar digitalmente las correcciones por errores de digitación se encuentran en http://www.banrep.gov.co· opción "Operaciones y procedimientos cambiarios", "Procedimientos cambiarios", "Transmisión para intermediarios", "Otros servicios", "Corrección por errores de digitación", "Instructivos electrónicos". 8D

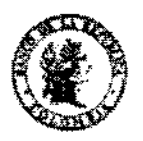

# CIRCULAR REGLAMENTARIA EXTERNA - DCIN - 83 ANEXONo 5

Fecha: julio 23 de 2010

#### ASUNTO: 10: PROCEDIMIENTOS APLICABLES A LAS OPERACIONES DE **CAMBIO**

En el formulario electrónico de respuesta, en la casilla "Para uso exclusivo del Banco de la de la siguiente manera: la letra C; dos  $(2)$  dígitos que identifican el formulario que se corrige; dos (2) del año; dos (2) del mes; dos (2) del día y cinco (5) del consecutivo que asigna el Departamento de Cambios Internacionales del Banco de la República, seguido de la hora de integración al SEC.

Si la información de la operación es rechazada, el SEC generará automáticamente en pantalla, un : mensaje de error para que el usuario corrija la información y transmita nuevamente el fonnulario de corrección.

El mensaje de error no contiene firma digital del Banco de la República y no queda almacenado en el Buzón de respuestas. De acuerdo con lo dispuesto en el articulo 3 de la RE. 8/2000 J.D, se deberá conservar el mensaje de respuesta del Banco de la República.

# 1.1.2 Formas electrónicas

# a) Correcciones por errores de digitación (Formularios Nos. 1, 2 y 5)

Cuando el(los) usuario(s) designado(s) por el IMC envie(n) las correcciones por errores de digitación de las declaraciones de cambio (Formularios Nos. 1, 2 y 5), cada forma electrónica se deberá fIrmar digitalmente de manera individual y transmitir al Banco de la República utilizando la página Web http://www.banrep.gov.co - opción "Operaciones y procedimientos cambiarios", "Procedimientos cambiarios", "Transmisión para intermediarios", "Otros servicios", "Corrección por errores de digítación").

El SEC validará la informacíón de la operación al momento de la transmisíón y podrá aceptarla o rechazarla.

Si la informaeión contiene los datos correctos, el SEC generará automáticamente un mensaje en pantalla al usuario que transmitió, informando que la corrección por errores de digítación fue registrada exitosamente. Este mensaje de aceptación no contiene fmua digital del Banco de la Repúbliea y no queda almacenado en el Buzón de respuestas.

Si la información no contiene los datos correctos, el SEC generará automáticamente en pantalla un mensaje de error para que el usuario corrija la información y transmita nuevamente la corrección. El mensaje de error no contiene firma digital del Banco de la República y no queda almacenado en el Buzón de respuestas.

Las instrucciones para diligenciar y firmar digitalmente las correceiones por errores de digitación se encuentran en http://www.banrep.gov.co - opción "Operaciones y procedimientos cambiarios", "Procedimientos cambiarios", "Transmisión para intermediarios", "Otros servicios", "Corrección por circres de digitación", "Instructivos electrónicos".

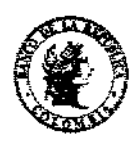

# CIRCULAR REGLAMENTARIA EXTERNA - DCIN - 83 Hoja 10-A5-6 ANEXONo 5

Fecha: julio 23 de 2010

### ASUNTO: 10: PROCEDIMIENTOS APLICABLES A LAS OPERACIONES DE CAMBIO

De acuerdo con lo dispuesto en el artículo 3 de la R.E. 8/2000 J.D, se deberán conservar los mensajes de respuesta del Banco de la República.

# b) Aclaraciones para fines estadísticos de las declaraciones de cambio (Formularios Nos. 1, 2) y5)

Cuando el(los) usuario(s) designado(s) por el IMC envie(n) las aclaraciones para fines estadísticos de las declaraciones de cambio (Formularios Nos, 1, 2 y 5), cada forma electrónica se deberá firmar digitalmente de manera individual y transmitir al Banco de la República utilizando la página Web http://www.banrep.gov.co - opción "Operaciones y procedimientos cambiarios", "Procedimientos cambiarios". "Transmisión para intermediarios", "Otros servicios", "Aclaraciones para fines estadísticos $n<sup>4</sup>$ .

El SEC validará la información de la operación al momento de la transmisión y podrá aceptarla o rechazarla

Si la aclaración contiene los datos correctos, el SEC generará automáticamente en pantalla un mensaje al usuario que transmitió, informando que la aclaración fue aceptada. Este mensaje no contiene firma digital del Banco de la República y no queda almacenado en el Buzón de respuestas,

Si la aclaración no contiene los datos correctos, el SEC generará automáticamente en pantalla un mensaje de error para que el usuario corrija la información y transmita nuevamente la aclaración. El mensaje de error no contiene finna digital del Banco de la República y no queda almacenado en eJ Buzón de respuestas.

De acuerdo con lo dispuesto en el articulo 3 de la R.E. 8/2000 J.D, se deberán conservar los mensajes de respuesta del Banco de la República.

# c) Solicitudes de aclaraciones para fines estadísticos de las declaraciones de cambio (Formularios Nos. 3 y 4)

Cuando el(los) usuario(s) designado(s) por el IMC envie(n) las solicitudes de aclaraciones para fines estadísticos de las declaraciones de cambio (Formularios Nos. 3 y 4), cada forma electrónica se deberá firmar digitalmente de manera individual y transmitir al Banco de la República utilizando la página Web http://www.banrep.gov.co - opción "Operaciones y procedimientos cambiarios", "Procedimientos cambiarios", "Transmisión para intermediarios", "Otros servicios", "Aclaraciones para fines estadísticos<sup>35</sup>.

Las instrucciones para diligenciar y firmar digitalmente las aclaraciones para fines estadísticos se encuentran en http://www.banrep.gov.co - opción "Operaciones y procedimientos cambiarios", "Procedimientos cambiarios", "Transmisión para intermediarios", "Otros servicios", "Aclaraciones para fines estadísticos", "instructivos electrónicos".

Las instrucciones para diligenciar y firmar digitalmente las solicitudes de aclaraciones para fines estadísticos se encuentran en http://www.banrep.gov.co - opción "Operaciones y procedimientos cambiarios", "Procedimientos cambiaríos", "Transmisión para intermediarios". "Otros servicios", "Aciaraciones para fines estadísticos", "Instructivos electrónicos". **of**)

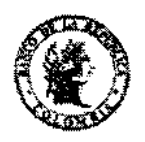

# CIRCULAR REGLAMENTARIA EXTERNA - DCIN - 83 ANEXO No 5

Fecha: Julio 23 de 2010

### ASUNTO: 10: PROCEDIMIENTOS APLICABLES A LAS OPERACIONES DE CAMBIO

El SEC validará la información de la operación al momento de la transmisión y podrá aceptarla o rechazarla.

Si la solicitud contiene los datos oorrectos, el SEC generará automáticamente en pantalla un mensaje al usuario que transmitió. informando que la solicitud de aclaración fue recibida para estudio por parte de) Banco de la República. Se le asignará un número de radicación compuesto por trece (13) dígitos confonnado de la siguiente manera: dos (2) dígitos que identifican el formulario que se transmite; dos (2) del año; dos (2) del mes; dos (2) del día y cinco (5) del consecutivo que asigna el Departamento de Cambios Internacionales del Banco de la República, seguido de la hora de integración al SEC. Corresponde al usuano conservar el número de radicación para futuras referencias. El mensaje de confirmación de recibo de la solicitud no contiene fuma digital del Banco de la República y no queda abnacenado en el Buzón de respuestas.

Sí la solieitud no contiene los datos correctos. el SEC generará automáticamente en pantalla un mensaje de error para que el usuario corrija la información y transmita nuevamente la solicitud de aclaración. El mensaje de error no contiene fuma digital del Banco de la República y no queda almacenado en el Buzón de respuestas.

Una vez analizada la solicirud, el Departamento de Cambios Intemaeionales generará una respuesta por correo electrónico al usuario que solicitó la aclaración, informando la aceptación o rechazo. Este correo electróruco no contiene finna digital del Banco de la República y no queda almacenado en el Buzón de respuestas.

De acuerdo con lo dispuesto en el artículo 3 de la R.E. 812000 I.D, se deberán conservar los mensajes de respuesta del Banco de la Repúbliea.

# | d) Solicitud de modificación especial (Formularios Nos. 6 y  $\mathcal{D}^{\circ}$

Cuando el(los) usuario(s) designado(s) por el IMC envíe(n) una solieitud de modificación especial, eada forma electrónica se deberá firmar digitalmente de manera individual y transmitir al Banco de la República utilizando la página Web http://www.banrep.gov.co • opeión "Operaciones y procedimientos cambiarios", "Procedimientos cambiarios", "Transmisión para intermediarios", "Otros servicios"', "Solieitud de modificaeión especial",

El SEC validará la información de la operación al momento de la transmisión y podrá aceptarla o rechazarla.

Si la solicitud contiene los datos correctos, el SEC generará automáticamente en pantalla un mensaje al usuario que transmitió, informando que )a solicitud de modifieación especial fue recibida para estudio por parte del Banco de la República. Se le asignara un número de radicación compuesto por dieciocho (18) earacteres conformado de la siguiente manera: los earacteres SEDOO;  $\frac{1}{2}$  digitos que identifican el formulario que se transmite; dos (2) del año; dos (2) del mes; dos  $\frac{1}{2}$ 

-------- --------- Las solicitudes de modificación especial las efectúan los IMC cuando el tercero solicite el cambio de propósito de la operación de endeudamiento externo,

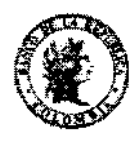

### CIRCULAR REGLAMENTARIA EXTERNA - DCIN - 83 ANEXO No 5

Fecha: julio 23 de 2010

### ASUNTO: 10: PROCEDIMIENTOS APLICABLES A LAS OPERACIONES DE CAMBIO

(2) del dia y cinco (5) del consecutivo que asigna el Departamento de Cambios Internacionales del Banco de la República, seguido de la hora de integración al SEC, Corresponde al usuano conservar el número de radicación para futuras referencias. Este mensaje de confirmación de recibo de la solicitud no contiene firma digital del Banco de la República y no queda almacenado en el Buzón de respuestas.

Si la solicitud no contiene los datos correctos, el SEC generará automáticamente en pantalla un mensaje de error para que el usuario corrija la información y transmita nuevamente la solicitud de modificación especial. El mensaje de error no contiene firma digital del Banco de la República y no queda almacenado en el Buzón de respuestas.

Una vez analizada la solicitud, el Departamento de Cambios Internacionales generará una respuesta por correo electrónico al usuario, informando su aceptación o rechazo, según sea el caso. Este correo electrónico no contiene finna digital del Banco de la República y no queda almacenado en el Buzón de respuestas.

De acuerdo eon lo dispuesto en el artíeulo 3 de la R.E. 8/2000 J.D, se deberán conservar los mensajes de respuesta del Banco de la República.

# e) Consulta y asignación por parte del Banco de la República del código de identificación para el inversionista extranjero

Cuando el(los) usuario(s) designado(s) por el IMC requiera(n) las asignaciones de identificación para inversionista extranjero. cada forma electrónica se deberá firmar digitalmente de manera individual y transmitir al Banco de la República utilizando la página Web http://www.banrep.gov.co - opeión "Operaciones y procedimientos cambiarios", "Procedimientos cambiarios", "Transmisión para intermediarios", "Otros servicios", "Consulta y asignación por parte del Banco de la República del código de identificación para el inversionista extranjero $''$ 

El SEC validará la información de la operación al momento de la transmisión y podrá aceptarla o rechazarla.

Si la forma electrónica contiene los datos correctos, el SEC generará automáticamente como respuesta un mensaje informando el código de identificación asignado por el Banco de la República al inversionista extranjero. El mensaje no contiene firma digital del Banco de la República y no queda almacenado en el Buzón de respuestas.

resni

 $\mathbf{E}$  and  $\mathbf{E}$  $'$  Las instrucciones para diligenciar y firmar las asignaciones de identificación para inversionista extranjero se encuentran en http://www.banrep.gov.co - opción "Operaciones y procedimientos cambiarios", "Procedimientos cambíarios", "Transmisión para intermedíarios", "Otros servicios", "Consulta y asignación por parte del Banco de la República del código de identificación para el  $\gamma$ inyersionista extranjero", "Instructivos electrónicos".  $\gamma$ 

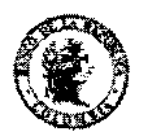

# CIRCULAR REGLAMENTARIA EXTERNA - DCIN - 83 ANEXO No 5

Fecha; julio 23 de 2010

#### ASUNTO: 10: PROCEDIMIENTOS APLICABLES A LAS OPERACIONES DE CAMBIO

Si la forma electrónica no contiene los datos correctos, el SEC generará automáticamente en pantalla, un mensaje de error para que el usuario corrija la información y tramite nuevamente la asignación del código de identificación para el inversionista extranjero. El mensaje de error no conticne firma digital del Banco de la República y no queda almacenado en el Buzón de respuestas.

De acuerdo con lo dispuesto en el artículo 3 de la R.E. 8/2000 J.D, se deberán conservar los mensajes de respuesta del Banco de la República.

### 1.1.3 Arehivos electrónicos

#### a) Informes de endendamiento externo (Formularios Nos. 6 y 7)

Cuando el(los) usuario(s) designado(s) por el IMC envíe(n) mediante archivos electrónieos los informes de endeudamiento externo otorgado a residentes (Formulario No. 6) y a no residentes (Fonnulario No. 7), cada archivo se deberá firmar digitalmente de manera individual y transmitir al Banco de la República, utilizando la página Web http://www.banrep.gov.co - opción "Operaciones y procedimientos cambiarios", "Procedimientos cambiarios", "Transmisión para intermediarios", "Archivos electrónicos", "Envío de archivo"<sup>8</sup>.

La estructura del archivo electrónico se encuentra en la página Web del Banco de la República http://www.banrep.gov.co - opción "Operaciones y procedimientos cambiarios", "Procedimientos cambiarios", "Transmisión para intermediarios", "Archivos electrónicos", "Instructivo para la 'transmisión de archivos endeudamiento externo - fonnularios Nos. 6 y 7",

El tamafio de los archivos de deuda externa no deberá superar los 3 megabytes.

El SEC validará el arehivo en su totalidad al momento de la transmisión y los informes que estén correctos serán incorporados al sistema. Los que presenten inconsistencias serán rechazados y el usuario deberá corregirlos y transmitirlos nuevamente, observando el cumplimíento del plazo de dos (2) días hábiles siguientes a la fecha del informe.

: El SEC generará automátíeamente en el Buzón de respuestas del usuario que transmitió, las siguientes respuestas firmadas digitalmente por el Banco de la República: a) Para los informes que sean aceptados, se generará un formulario electrónico en formato HTML y un archivo electrónico XML por cada Formulario No. 6 y/o 7 transmitido, y un archivo electrónico XML consolidado, b) Para los informes que sean rechazados, se generará un informe consolidado en formato HTML y otro en formato XML en donde se relaciona cada número de préstamo rechazado eon la indicación de la inconsistencia encontrada.

Las instrucciones para transmitir y firmar digitalmente los archivos electrónicos de endeudamiento externo se encuentran en http://www.banrep.gov.co - opeión "Operaciones y procedimientos cambíarios", "Procedimientos cambiarios", "Transmisión para intermediarios", "Archivos electrónicos", "Instructivo para la transmisión de archivos endeudamiento externo ~ formularios Nos, 6 y  $7$ .

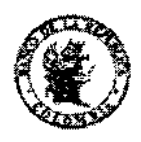

### CIRCLLAR REGLAMENTARIA EXTERNA - DCIN - 83 ANEXO No S

Fecha: julio.23 de 2010

### ASUNTO: 10: PROCEDIMIENTOS APLICABLES A LAS OPERACIONES DE **CAMBIO**

La respuesta se encontrará disponible para ser guardada o impresa, por un mes, contado a partir de la fecha de transmisión, en el Buzón de respuestas del usuario que transmitió, el cual se eneuentra en la página Wcb del Banco de la República http://www.banrep.gov.co • opeión "Operaciones y proeedimientos cambiarios", "Proeedimientos cambiarios", "Transmisión para intermediarios", "Buzón de respuestas", Después de este plazo. si la respuesta no fue guardada por el usuario y se requiere obtener una copia, ésta se deberá solicitar a la dirección de eorreo electrónico RespuestasFormulariosElectrónicos-DCIN@banrep.gov.co.

# b) Declaraciones de camhio (Formularios Nos. 1,2,3,4 Y 5)

Cuando el(los) usuario(s) designado(s) por el IMC envíe(n) mediante archivo electrónico las declaraciones de eambio (Formularios Nos, 1, 2, 3, 4 y 5) iniciales, devoluciones, cambios de formulario y modificaciones, el archivo se deberá firmar digitalmente de manera individual y transmitir al Banco de la Repúbliea utilizando la página Web http://www.banrep.gov.co - opción "Operaciones y proeedimientos cambiarlos", "Proeedimientos eambiarios", "Transmisión para intermediarios", "Arehivos electrónicos", "Envío de archivo".<sup>9</sup>

La estructura del arehivo electrónico se encuentra en la página Web del Banco de la República http://www.banrep.gov.co - opción "Operaciones y procedimientos cambiarios", "Procedimientos cambiarios". "Transmisión para intermediarios". "Archivos electrónicos". "Instructivo para la transmisión de archivos declaraciones de cambio ~ formularios Nos. 1 a 5".

El tamatlo de los archivos de las declaraciones de cambio no deberá superar los 3 megabytes.

El SEC validará el archivo en su totalidad al momento de la transmisión y las declaraciones de cambio que estén correctas serán incorporadas. al sistema. Las que presenten inconsistencias serán rechazadas y el usuario deberá corregirlas y transmitirlas nuevamente, observando el cumplimiento del plazo de dos (2) días hábiles siguientes a la fecha de la declaración de cambio.

El SEC generará automáticamente en el Buzón de respuestas del usuario que transmitió. un archivo consolidado en formato electrónico HTML y otro en formato XML. firmados digitalmente por el Banco de la República, indicando la aceptación o rechazo de cada declaración de eambio contenida en el archivo.

La respuesta se encontrará disponible para ser guardada o impresa, por un mes, contado a partir de la fecha de transmisión, en el Buzón de respuestas del usuario que transmitió, el cual se encuentra en la página Web del Banco de la República http://www.banrep.gov.co - opción "Operaciones y procedimientos cambiarios", "Procedimientos cambiarios", "Transmisión para intermediarios", '''Buzón de respuestas". Después de este plazo. si la respuesta no fue guardada por el usuario y se requiere obtener una copia, ésta se deberá solicitar a la direeción de correo electrónico RespuestasFormulariosElectrónicos-DCIN@banrep.gov.eo.

|<br>|<br>|

<sup>&</sup>lt;sup>9</sup> Las instrucciones para transmitir y firmar digitalmente los archivos electrónicos de declaraciones de cambio se encuentran en http://www.banrep.gov.co - opción "Operaciones y procedimientos cambiarios", "Procedimientos cambiarios", "Transmisión para intermediarios", "Archivos electrónicos", "Instructivo para la transmisión de archivos declaraciones de cambio - formularios Nos. I a  $5$ ". O $\bigwedge$   $\bigwedge$   $\$ 

Hoja  $10-A5-11$ 

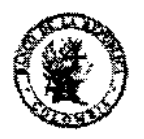

# CIRCULAR REGLAMENTARIA EXTERNA - DCIN - 83 ANEXONo 5

#### $=$   $\frac{1}{2}$   $=$   $\frac{1}{2}$   $=$   $\frac{1}{2$ ASUNTO: ~10: PROCEDIMIENTOS APLICABLES A LAS OPERACIONES DE CAMBIO

# 2. CONDICIONES DE SEGURIDAD PARA ACCEDER Y TRANSMITIR ELECTRÓNICAMENTE INFORMACION AL SEC

El(los) usuario(s) desígnado(s) por el IMC deberá(n) cuando ingrese(n) por primera vez al SEC, firmar digitalmente la aceptación de los términos establecidos en el documento "Acuerdo para la transmisión electrónica de información al Banco de la República a través del Sistema Estadístico Cambiaría (SEC)" según lo dispuesto en la Sección 1 del Anexo No. 6 de esta Circular.

Este documento se puede consultar en la página Web del Banco de la República http://www.banrep.gov.co - opción "Operaciones y procedimientos cambiarios", "Procedimientos Cambiarlos" "'Transmisión para intermediarios", "Acuerdo para la transmisión electrónica de información al Banco de la República a través del Sistema Estadístico Cambiario (SEC)".

Con el propósito de garantizar la autenticidad, integridad y no repudio de la información transmitida electrónicamente al Banco de la República, el(los) usuario(s) designado(s) por el IMC  $deberá(n)$  utilizar, para autenticarse y firmar la información transmitida electrónicamente al SEC. un certificado de firma digital emitido por la Entidad de Certificación Digital Abierta -Certicámara S.A., debidamente autorizada por la Superintendencia de Industria y Comereio,

Es responsabilidad de los !MC prever la cantidad de certiflcados de firma digital requeridos para garantizar el cumplimiento de la transmisión electrónica de la infonnación al SEC, dentro dc los plazos establecídos en esta Circular.

# 3. PERFILES Y FUNCIONES DE LOS USUARIOS DEL SEC

Para la autenticación y transmisión de la información al SEC, el(los) usuario(s) designado(s) por el ¡MC podrá(n) tener uno de los siguientes perfiles:

- Administrador
- Operador
- Administrador/operador

El IMe deberá designar por lo menos un administrador y un operador o un administrador/operador.

### 3.1 ADMINISTRADOR

# 3.1.1 Elemento de seguridad requerido

• Certificado de flrma digital

El administrador únicamente gestiona usuarios y no transmite información al SEC.

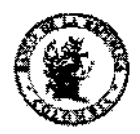

# -c~~~\_\_.~~\_\_~~~~~~~~~~~~~~~~~~c~~~~F~~~ha~'~J~·~~23de2010 ASUlffO, 10: PROCEDIMIENTOS APLICABLES A LAS OPERACIONES DE CAMBIO

# 3.1.2 Funciones<sup>10</sup>

- Cuando ingresen por primera vez al SEC, deberán firmar digitalmente la aceptación de los términos establecidos en el documento "Acuerdo para la transmisión electrónica de información al Banco de la República a través del Sistema Estadístico Cambiario (SEC)" según lo dispuesto en la Seeción 1 del Anexo No. 6 de esta Circular.
- Cambiar el perfil de un usuario
- Actualizar el correo electrónico de un usuario
- ElímÍnar un usuario

# 3.2 OPERADOR

### 3.2.1 Elemento de seguridad requerido

• Certificado de firma digital

### 3.2.2 Funciones

- Cuando ingrese(n) por primera vez al SEC, deberán firmar digitalmente la aceptación de los términos establecidos en el documento "Acuerdo para la transmisión electrónica de información al Banco de la República a través de] Sistema Estadístico Cambiarío (SEC)" según lo dispuesto en la Sección I del Anexo No. 6 de esta Circular.
- Transmitir al SEC, la información a la que se refiere el punto 1, Sección I, de este Anexo, de acuerdo con los servicios de transmisión electrónica que le hayan sido habilitados por el administrador.

### 3.3 ADMINISTRADOR/OPERADOR

### 13.3.1 Elemento de seguridad requerido

• Certificado de firma digital

### ,  $3.3.2$  Funciones<sup>11</sup>

Tendrá las funciones conjuntas de administrador y las de operador, a las que se refieren los puntos  $3.1.$  y  $3.2.$ 

,

 $^{11}$  Las instrucciones para desarrollar estas funciones cuando actúa como administrador, se encuentran en la página Web del Banco de la República http://www.banrep.gov.co - opción "Operaciones y procedimientos cambiarios", Procedimientos cambiarios",  $\text{``Transmission para intermediarios'', "Instructivo para la administration de usuarios SEC''. \qquad \qquad \text{0.00}$ 

<sup>&</sup>lt;sup>10</sup> Las instrucciones para desarrollar estas funciones se encuentran en la página Web del Banco de la República<br>http://www.banrep.gov.co - opción "Operaciones y procedimientos cambiarios". Procedimientos cambiarios", "Tra intermediarios", "Instructivo para la administración de usuarios SEC".

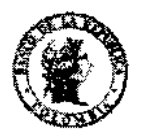

# Eecha: julio 23 de 2010 ASUNTO: lO, PROCEDIMIENTOS APLICABLES A LAS OPERACIONES DE CAMBIO

# 4. PROCEDIMIENTO PARA LA SOLICITUD DEL CERTIFICADO DE FIRMA DIGITAL

# 4.1 SOLICITUD DEL CERTIFICADO DE FIRMA DIGITAL

El !MC deberá solicitar la cantidad de certificados de firma digital que requiera, según lo establecido en el punto 3. Sección I, de este Anexo.

Los certificados de firma digital se solicitan a través de la Entidad de Certificación Digital Abierta - Certicámara S.A., ingresando a la página Web de Certicámara http://www.certicamara.com, Sección «Banco de ia República".

El certificado de firma digital será entregado por Certicámara, en un plazo máximo de ocho (8) días hábiles contados a partir de la radicación a satisfacción de los documentos requeridos.

# 4.2 INSTALACIÓN DEL CERTIFICADO DE FIRMA DIGITAL

 $E($ los) usuario(s) designado(s) por el IMC deberá(n) instalar en su equipo de cómputo las aplicaciones del certificado de firma digital. siguiendo las instrucciones del manual de "'Instatación del eertifieado de firma digital" que se encuentra en la página Web de Certicámara http://www.certicamara.com. Sección "Banco de la República", Una vez instaladas las aplicaciones, el certificado de firma digital se encuentra habilitado para la autenticación y firma digital de la información que se transmitirá electrónicamente al SEC.

El dispositivo criptográfico del certificado de firma digital y la clave de acceso al certificado de firma digital Son personaJes e intransferibles. Por tanto, es responsabilidad del usuario velar por la custodia y cuidado de los mismos,

# 5. INGRESO AL SISTEMA ESTADÍSTICO CAMBIARIO - SEC

# 5.1. USUARIOS NUEVOS

El(los) nuevo(s) usuario(s) designado(s) por el IMC deberá(n) realizar la inscripción al SEC, , ingresando a la página Web del Banco de la República http://www.banrep.gov.co - opción "Operaciones y procedimientos eambiarios", "Procedimientos Cambiarios", "Inscripción en el SEC para usuarios nuevos".

En un plazo máximo de dos (2) días hábiles contados a partir de la inscripción en el SEC, el(los) usuario(s) recibirá(n) una notificación por correo electrónico del Banco de la República informando ia activación. Dicha notificación electrónica será enviada a cada nuevo usuario con copja al administrador.

------- --------  $\frac{1}{\sqrt{2}}$ 

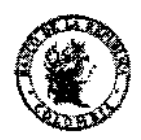

# CIRCULAR REGLAMENTARIA EXTERNA - DCIN - 83 ANEXONo 5

Fecha: [ulio 23 de 2010]

### ASUNTO: 10: PROCEDIMIENTOS APLICABLES A LAS OPERACIONES DE . CAMBIO

Una vez eI(1os) usuario(s) se encuentra(n) activo{s), el administrador deberá habilitar a cada uno de los operadores, los servicios de transmisión de información que requiera, de acuerdo a lo dispuesto en el pcnto 6.1. Sección l. de este Anexo. La habilitación de los servicios se realiza ingresando a la página Web del Banco de la República http://WW\V,banrep.gov.eo - opción "Operaeiones y procedimientos cambiarios". "Procedimientos Cambiarios", "Transmisión para intermediarios", "Administrar usuarios",

Cuando los servicios de transmisión se encuentren habilitados, el(los) usuario(s) podrá(n) acceder al SEC utilizando la opción de autenticación con certificado de firma digital. El acceso al SEC se encuentra en la página Web del Banco de la República http://www.banrep.gov.co - opción "Operaciones y procedimientos cambiarios", "Procedimientos Cambiarios", "Transmisión para intermediarios".

# 5.2. USUARIOS ACTIVOS

 $El(los)$  usuario(s) activo(s) designado(s) por el IMC podrá(n) acceder al SEC utilizando la opción de autenticación con certificado de firma digitaL No requiere(n) realizar inscripción en el SEC,

El acceso al SEC se encuentra en la página Web del Banco de la República http://www.banrep.gov.co - opción "Operaciones y procedimientos cambiarios", "Procedimientos Cambiarios", "Transmisión para intermediarios".

# 6. ADMINISTRACIÓN DE USUARIOS

La administración de usuarios será responsabilidad del{los) administrador( es) y se realiza a través del SEC, ingresando a la página Web del Banco de la República http://www.banrep.gov.co opción "Operaciones y procedimientos cambiarios", "Procedimientos Cambiarios", "Transmisión para intermediarios", Sección "Administrar usuarios".

Las instrucciones se encuentran en la página Web del Banco de la República http://www.banrep.gov.co - opción "Operaciones y procedimientos cambiarios", Procedimientos cambiarios", "Transmisión para intermediarios", "Instructivo para la administración de usuarios SEC'".

# | 6.1. HABILITACIÓN/DESHABILITACIÓN DE SERVICIOS

EI(los) adminístrador(es) podrá(n) habilitar y/o deshabilitar los servicios de transmisión de información al SEC al(los) operador(es).

Los servicios de transmisión comprenden:

Endeudamiento externo: bfonnes de endeudamiento externo otorgado a residentes (Formulario No, 6) y a no residentes (Formulario No, 7), informes de desembolsos y pagos de endeudamiento externo (Formulario No. 3A) y solicitudes de modificación especial.

**Nemary** 

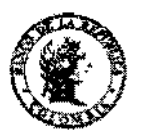

# CIRCULAR REGLAMENTARIA EXTERNA - DCIN - 83 ANEXO No 5

Feeha: Julio 23 de 2010 $<sub>1</sub>$ </sub>

#### ASUNTO: 10: PROCEDIMIENTOS APLICABLES A LAS OPERACIONES DE CAMBIO

Declaraciones de cambio: Formularios Nos. 1, 2, 3, 4 y 5, aclaraciones para fines estadísticos, correcciones por errores de digitación y asignación por parte del Baneo de la Republíca del código de identificación para el inversionista extranjero.

# 6.2. CAMBIO DE PERFIL DE UN USUARIO Y ACTUALIZACIÓN DE CORREO ELECTRÓNICO.

 $E($ los) administrador(es) podrá $(n)$  cambiar el perfil de un usuario tantas veces como sea requerido. Adicionalmente, podrá(n) actualizar el eorreo electrónico.

# 6.3. ELIMINACIÓN DE UN USUARIO

EI(los) administrador(es) podrá(n) eliminar un usuario del SEC. El usuario eliminado queda inhabilitado para realizar las funciones descritas en el punto 3. Secci6n I, de este Anexo.

: Si el usuario eliminado tiene certificado de finna digital, éste no podrá ser reasignado a otro usuario. El certificado de firma digital seguirá vigente, lo podrá conservar y utilizar en otros servicios de certificación de firma digital, a menos que se presente alguna de las causales de revocación establecidas en la Declaración de Prácticas de Certificación (DPC) de Certicámara, para lo cual deberá seguir **el** procedimiento descrito en el punto 8; Sección 1, de este Anexo.

# 7. REPOSICIÓN POR PÉRDIDA O DAÑO DEL DISPOSITIVO CRIPTOGRÁFICO DEL CERTIFICADO DE FIRMA DIGITAL

En caso de pérdida o daño del dispositivo criptográfico del certificado de firma digital, el usuario deberá solicitar la revocación según el procedimiento descrito en la Sección "Banco de la República" de la página Web de Ccrticámara, http://www.certicamara.com. El nuevo dispositivo criptográfico del certificado de fIrma digital se deberá solicitar directamentc ante Certicámara.

# 8. REVOCACIÓN DE CERTIFICADOS DE FIRMA DIGITAL

La revocación de un certificado de firma digital es el mecanismo por el cual se da por terminada su operatividad en forma antieipada, al presentarse alguna de las causas establecidas en la Declaración de Prácticas de Certificación (DPC) de Certieámara.

Para la revocación del certificado de firma digital se deberá seguir el procedimiento descrito en la página Web de Certicámara http://www.certicamara.com. Sección "Banco de la República",

Una vez el certificado de firma digital sea revocado, el(los) usuario(s) no podrá(n) autenticarse, firmar y transmitir electrónicamente información al SEC.

Penny

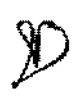

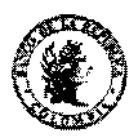

# CIRCULAR REGLAMENTARIA EXTERNA - DCIN - 83 ANEXONo 5

Fecha: julio 23 de 2010

# ASUNTO: 10: PROCEDIMIENTOS APLICABLES A LAS OPERACIONES DE CAMBIO

# 9. REQUERIMIENTOS TÉCNICOS DE LOS EQUIPOS

Los requerimientos técnicos mínimos de hardware y software que debe cumplir un equipo para el i uso del certificado de firma digital se encuentran en la página Web de Certicámara http://www.certicamara.com, Sección "Banco de la República".

# 10. GLOSARIO

Declaración de prácticas de certificación (DPC): Políticas y procedimientos de la entidad de certificación digital que aplican a las partes que hacen uso del servicio de certificación de firma digital.

.fntidad de Certificación Digital Abierta: Persona jurídica autoriz.ada por la Superintendencia de Industria y Comercio para adelantar funciones de emisión. gestión y administración de certificados de firma dígital. Para efectos de la Sección I de este Anexo, Certicámara S.A. (Sociedad Cameral : de Certificación Digital S.A,) es la entidad de certificación digital abierta.

i : Certificado de firma digital: Archivo digital emitido por una entidad de certificación dígítal abierta en el que se encuentra la identidad del suscriptor del servicio, que le permite firmar digitalmente ; mensajes de datos, garantizando los atributos de autenticidad, integridad y no repudio en la ! transmisión electrónica.

Finna düzital: Valor numérico que se adhiere a un mensaje de datos para identificar al emisor y garantizar que el mensaje inicial no ha sido modificado una vez firmado. Se presume auténtica una finna digital. si ésta se encuentra respaldada por un certificado de firma digital emitido por una entidad de certificación digital abierta de las contempladas en la Ley 527 de 1999 y el Decreto Reglamentario 1747 de 2000.

Integridad: Característica de la información enviada a través de un mensaje de datos que establece que ésta no ha sido alterada durante su transmísión al Banco de la República.

No repudio: Atributo que permite determinar que cuando un mensaje de datos se encuentre firmado digitalmente, el iniciador no pueda negar su conocimiento ní los compromisos adquiridos a partir de éste,

Autenticidad: Atributo que garantiza la identidad entre el emisor de un mensaje de datos y el origen del mismo.

Dispositivo criptográfico del certificado de firma digital: Dispositivo de almacenamiento del : certificado de firma digital que debe introducirse en el puerto USB del eomputador para hacer uso del mismo.

Clave de acceso al certificado de firma digital: Se requiere para hacer uso del certificado de firma digital. Está compuesto por un número de cuatro dígitos que conoce el suscriptor del certificado de firma digital.<br>  $\gamma$ 

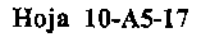

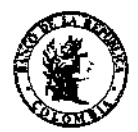

# CIRCULAR REGLAMENTARIA EXTERNA - DCIN - 83 ANEXO No 5

**Fecha: julio 23 de 2010** 

# ASUNTO: 10: PROCEDIMIENTOS APLICABLES A LAS OPERACIONES DE CAMBIO

**Autenticación: Proceso mediante el cual un usuario se identifica ante el SEC** 

*ESPACIO ENBLANCO* 

Jenny

XI)

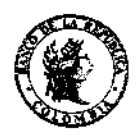

# CIRCULAR REGLAMENTARIA EXTERNA - DCIN - 83 ANEXONo 5

Fecha: julio 23 de 2010

### ASUNTO: 10: PROCEDIMIENTOS APLICABLES A LAS OPERACIONES DE CAMBIO

# SECCIÓN II

### TITULARES DE CUENTAS CORRIENTES DE COMPENSACIÓN - USUARIOS DE INVERSIONES INTERNACIONALES - ENTIDADES DE CONTROL Y VIGILANCIA

# INSTRUCTIVO PARA LA TRANSMISIÓN ELECTRÓNICA DE INFORMACIÓN AL BANCO DE LA REPÚBLICA A TRAVÉS DEL SISTEMA ESTADÍSTICO CAMB1ARIO (SEC) y PARA EL ACCESO A LOS SERVICIOS DE CONSULTA DE LOS REPORTES GENERADOS POR EL BANCO DE LA REPÚBLICA A LAS ENTIDADES DE CONTROL Y VIGILANCIA.

# 1. TRANSMISIÓN DE INFORMACIÓN ELECTRÓNICA

# 1.1 TITULARES DE CUENTAS CORRIENTES DE COMPENSACIÓN

Los titulares de cuentas corrientes de compensación deberán transmitir electrónicamente al Banco de la República la siguiente información:

- a) Registro de cuenta corriente de compensación, Formulario No. 9, dentro del mes siguiente a la fecha de apertura o de la realización de una operación que deba canalizarse a través del mercado cambiario, solamente si ya tiene registrada por lo menos una cuenta de compensación activa en el SEC o para aquellos qua hayan transmitido Formularios Nos 13 o 15 de periodos anteriores. (Formato: Formulario electrónico PDF)
- b) Declaraciones de cambio, Formularios Nos. 3 y 4 con anterioridad a la transmisión de la "Relación de operaciones cuenta corriente de compensación", Formulario No. 10. (Fonnatos: Fonnulario electrónico PDF y Archivo electrónico X1\.1L)
- c) Relación de operaciones cuenta corriente de compensación, Fonnulario No. 10, dentro del mes ealendario siguicnte. (Formatos: Formulario clectrónico PDF y Archivo electrónico XML)
- d) Informe de desembolsos y pagos de cndeudamiento externo, Formulario No. 3A, observando el cumplimiento de los plazos establecidos en esta Circular, según sea el caso. (Fonnato: Fonnulario electrónico PDF)
- e) Aclaraciones para fines estadísticos de los Fonnularios Nos. 3,4 Y 10 (Fonnato: Fonna electrónica HTML)

La infonnación deberá transmitirse electrónicamente, en días hábiles de 7:00 a.m. a 8:00 p.m. En un mismo día podrán transmitir, tantos fonnularios electrónicos, fonnas electrónicas o archivos electrónicos que se requiera.

Kern

Ň

<u>r</u>

**Fecha: noviembre** *6* **de 2007** 

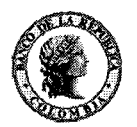

#### **CIRCULAR REGLAMENTARIA EXTERNA** - **DCIN** - **<sup>83</sup> ANEXONo 5**

#### **ASUNTO: 10: PROCEDIMIENTOS APLICABLES A LAS OPERACIONES DE CAMBIO**

En caso de no suministrar la información dentro de los plazos mencionados, el Banco de la República informará a las entidades de control y vigilancia correspondientes.

Los titulares de cuentas corrientes de compensación deberán conservar las respuestas y mensajes generados por el Banco de la República, de acuerdo con lo dispuesto en el artículo 3 de la R.E. 8/2000 J.D y en el punto 1.1, Sección 11, de este Anexo.

#### **1.1.1 Formularios electrónicos**

#### **a) Formularios Nos. 9,3,4,10 y 3A**

Los titulares de cuentas corrientes de compensación deberán transmitir electrónicamente al SEC la información del registro de cuenta de compensación (Formulario No. 9), las declaraciones de cambio (Formularios Nos. 3 y **4),** la relación de operaciones cuenta corriente de compensación (Formulario No. 1 O) y los informes de desembolsos y pagos de endeudamiento externo (Formulario No. **3A),** utilizando la página Web del Banco de la República<http://www.banrep.gov.co>- opción "Operaciones y procedimientos cambiarios", "Cuentas corrientes de compensación", "Formularios electrónicos" 12.

El SEC validará la información de la operación al momento de la transmisión y podrá aceptarla o rechazarla.

Si la información de la operación es aceptada, el SEC generará automáticamente como respuesta el mismo formulario electrónico transmitido por el usuario. La respuesta se encontrará disponible para ser guardada o impresa, por un mes, contado a partir de la fecha de transmisión, en el Buzón de respuestas del usuario que transmitió, el cual se encuentra en la página Web del Banco de la República <http://www.banrep.gov.co>- opción "Operaciones y procedimientos cambiarios", "Procedimientos cambiarios", "Cuentas corrientes de compensación", "Buzón de respuestas". Después de este plazo, si la respuesta no fue guardada por el usuario y se requiere obtener una copia, ésta se deberá solicitar a la dirección de correo electrónico RespuestasFormulariosElectrónicos-DCIN@banrep.gov.co.

En el formulario electrónico de respuesta, en la casilla "Para uso exclusivo del Banco de la República", aparecerá un número de radicación compuesto por trece (13) dígitos conformado de la siguiente manera: dos (2) dígitos que identifican el formulario que se transmite; dos (2) del año; dos (2) del mes; dos (2) del día y cinco (5) del consecutivo que asigna el Departamento de Cambios Internacionales del Banco de la República, seguido de la hora de integración al SEC.

Si la información de la operación es rechazada, el SEC generará automáticamente en pantalla un mensaje de error para que el titular de cuenta corriente de compensación corrija la información y

Las instrucciones para diligenciar los formularios electrónicos se encuentran en<http://www.banrep.gov.co> - opción "Operaciones **y** procedimientos cambiarios", "Procedimientos cambiarios", "Cuentas corrientes de compensación", "Formularios electrónicos", "Instructivos electrónicos".

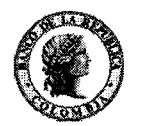

**CIRCULAR REGLAMENTARIA EXTERNA** - **DCIN** - **<sup>83</sup> ANEXONo 5** 

**Fecha: noviembre** *6* **de 2007** 

#### **ASUNTO: 10: PROCEDIMIENTOS APLICABLES A LAS OPERACIONES DE CAMBIO**

transmita nuevamente los formularios dentro de los plazos establecidos. El mensaje de error no queda almacenado en el Buzón de respuestas. De acuerdo con lo dispuesto en el artículo 3 de la R.E. 8/2000 J.D., se deberá conservar el mensaje de respuesta del Banco de la República.

#### **1.1.2 Formas electrónicas**

#### **a) Solicitudes de aclaraciones para fines estadísticos de las declaraciones de cambio (Formularios Nos. 3 y 4)**

Los titulares de cuentas corrientes de compensación deberán transmitir electrónicamente al SEC las solicitudes de aclaraciones para fines estadísticos de las declaraciones de cambio (Formularios Nos. **3** y 4), al Banco de la República utilizando la página Web <http://www.banrep.gov.co>- opción "Operaciones y procedimientos cambiarios", "Procedimientos cambiarios", "Cuentas corrientes de compensación", "Otros servicios", "Solicitud de aclaraciones para fines estadísticos".

El SEC validará la información de la operación al momento de la transmisión y podrá aceptarla o rechazarla.

Si la solicitud contiene los datos correctos, el SEC generará automáticamente en pantalla un mensaje al usuario que transmitió, informando que la solicitud de aclaración fue recibida para estudio por parte del Banco de la República. Se le asignará un número de radicación compuesto por trece (13) dígitos conformado de la siguiente manera: dos (2) dígitos que identifican el formulario que se transmite; dos (2) del año; dos (2) del mes; dos (2) del día **y** cinco *(5)* del consecutivo que asigna el Departamento de Cambios Internacionales del Banco de la República, seguido de la hora de integración al SEC. Corresponde al usuario conservar el número de radicación para futuras referencias. El mensaje de confirmación de recibo de la solicitud no queda almacenado en el Buzón de respuestas.

Si la solicitud no contiene los datos correctos, el SEC generará automáticamente en pantalla un mensaje de error para que el titular de cuenta corriente de compensación corrija la información y transmita nuevamente la solicitud de aclaración. El mensaje de error no queda almacenado en el Buzón de respuestas.

Una vez analizada la solicitud, el Departamento de Cambios Internacionales generará una respuesta por correo electrónico al titular de cuenta corriente de compensación que solicitó la aclaración, informando la aceptación o rechazo. Este correo electrónico no queda almacenado en el Buzón de respuestas.

De acuerdo con lo dispuesto en el artículo 3 de la R.E. 8/2000 J.D., se deberán conservar los mensajes de respuesta del Banco de la República.

Stewin)

 $\hat{\mathbb{X}}$ 

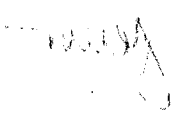

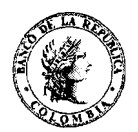

**Fecha: febrero 16 de 2009** 

### **ASUNTO: 10: PROCEDIMIENTOS APLICABLES A LAS OPERACIONES DE CAMBIO**

### **b) Aclaraciones para fines estadísticos (Formulario No. 10)**

Los titulares de cuentas corrientes de compensación deberán transmitir electrónicamente al SEC las aclaraciones para fines estadísticos (Formulario No. 10), utilizando la página Web del Banco de la República http://www.banrep.gov.co - opción "Operaciones y procedimientos cambiaríos", "Procedimientos cambiarios", "Cuentas corrientes de compensación", "Otros servicios", "Solicitud de aclaraciones para fines estadísticos".

El SEC validará la información de la operación al momento de la transmisión y podrá aceptarla o rechazarla.

Si la aclaración contiene los datos correctos, el SEC generará automáticamente en pantalla un mensaje al usuario que transmitió, informando que la aclaración fue aceptada. Este mensaje no queda almacenado en el Buzón de respuestas.

Si la solicitud no contiene los da tos correctos, el SEC generará automáticamente en pantalla un mensaje de error para que el titular de cuenta corriente de compensación corrija la información y transmita nuevamente la aclaración. El mensaje de error no queda almacenado en el Buzón de respuestas.

De acuerdo con lo dispuesto en el artículo 3 de la R.E. 8/2000 J.D., se deberán conservar los mensajes de respuesta del Banco de la República.

### **1.1.3 Archivos electrónicos**

Cuando los titulares de cuentas corrientes de compensación envíen las declaraciones de cambio (Formularios Nos. 3 y 4) Y la relación de operaciones cuenta corriente de compensación (Formulario No. 10) a través de archivos, deberán transmitir electrónicamente al SEC, utilizando la página Web del Banco de la República http://www.banrep.gov.co - opción "Operaciones y procedimientos cambiarios", "Procedimientos cambiarios", "Cuentas corrientes de compensación", "Transmisión de archivos", "Envío de archivo"<sup>13</sup>.

La estructura del archivo electrónico se encuentra en la página Web del Banco de la República http://www.banrep.gov.co - opción "Operaciones y procedimientos cambiarios", "Procedimientos cambiaríos", "Cuentas corrientes de compensación", "Transmisión de archivos", "Estructura archivo XML - Formularios Nos. 3, 4 y 10".

El SEC validará el archivo al momento de la transmisión y podrá aceptarlo o rechazarlo en su totalidad.

*rrry JO* 

<sup>13</sup> Las instrucciones para diligenciar los archivos se encuentran en http://www.banrep.gov.co - opción "Operaciones y procedimientos cambiarios", "Procedimientos cambiarios", "Cuentas corrientes de compensación", "Transmisión de archivos", "Instructivo para la transmisión de archivos"

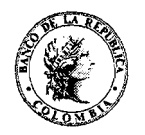

# CIRCULAR REGLAMENTARIA EXTERNA - DCIN - 83<br>Hoja 10-A5-22 ANEXO No 5

#### Fecha: febrero 16 de 2009

#### ASUNTO: 10: PROCEDIMIENTOS APLICABLES A LAS OPERACIONES DE CAMBIO

El SEC generará automáticamente en el Buzón de respuestas del usuario que transmitió, las siguientes respuestas:

Un formulario electrónico en formato PDF por cada Formulario No. 3, 4 y/o 10 transmitido en el archivo, si la totalidad de la información contenida en el mismo se presenta correctamente.

Un informe consolidado en formato PDF en donde se relaciona(n) el(los) motivo(s) del rechazo, si la información contenida en el archivo electrónico presenta alguna inconsistencia. En este caso, el usuario deberá corregirla y transmitir nuevamente el archivo con la totalidad de la información, dentro de los plazos mencionados en el punto 1.1, Sección II, de este Anexo.

La respuesta se encontrará disponible para ser guardada o impresa, por un mes, contado a partir de la fecha de transmisión, en el Buzón de respuestas del usuario que transmitió, el cual se encuentra en la página Web del Banco de la República http://www.banrep.gov.co - opción "Operaciones y procedimientos cambiarios", "Procedimientos cambiarios", "Cuentas corrientes de compensación", "Buzón de respuestas". Después de este plazo, si la respuesta no fue guardada por el usuario y se requiere obtener una copia, ésta se deberá solicitar a la dirección de correo electrónico RespuestasFormulariosElectrónicos-DCIN@banrep.gov.co.

# 1.2 USUARIOS DE INVERSIONES INTERNACIONALES

Los usuarios de inversiones internacionales podrán transmitir electrónicamente al SEC la siguiente información:

- a) Registro de inversión suplementaria al capital asignado y actualización de cuentas patrimoniales - Sucursales del régimen especial, Formulario No. 13, observando el cumplimiento de los plazos establecidos en esta Circular. (Formato: Formulario electrónico en formato HTML)
- b) Conciliación patrimonial empresas y sucursales régimen general, Formulario No. 15, a más tardar el 30 de junio del año siguiente al ejercicio social. (Formato: Formulario electrónico en formato HTML)
- c) Solicitud de prórroga para el registro de inversiones internacionales, Formulario No. 17, antes del vencimiento del plazo de registro. (Formato: Formulario electrónico en formato HTML)

La información deberá transmitirse electrónicamente, en días hábiles de 7:00 a.m. a 8:00 p.m. En un mismo día podrán transmitir tantos formularios electrónicos como se requiera.

En caso de no suministrar la información dentro de los plazos mencionados, el Banco de la Repúblipa informará a las entidades de control y vigilancia correspondientes.

 $\frac{1}{2}$  Meur

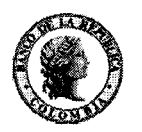

#### **CIRCULAR REGLAMENTARIA EXTERNA** - **DCIN** - **<sup>83</sup> ANEXONo 5**

#### **Fecha: noviembre 6 de 2007 ASUNTO: 10: PROCEDIMIENTOS APLICABLES A LAS OPERACIONES DE CAMBIO**

Los usuarios de inversiones internacionales deberán conservar las respuestas y mensajes generados por el Banco de la República, de acuerdo con lo dispuesto en el artículo 3 de la R.E. 8/2000 J.D y en el punto 1.2, Sección 11, de este Anexo.

#### **1.2.1 Formularios electrónicos**

#### **a) Formularios Nos. 13,15 y 17**

Cuando los usuarios de inversiones internacionales envíen el registro de inversión suplementaria al capital asignado y actualización de cuentas patrimoniales - sucursales del régimen especial (Formulario No. 13), la conciliación patrimonial empresas y sucursales régimen general (Formulario No. 15) o la solicitud de prórroga para el registro de inversiones internacionales (Formulario No. 17), podrán transmitir electrónicamente la información al SEC, utilizando la página Web del Banco de la República <http://www.banrep.gov.co>- opción "Operaciones y procedimientos cambiarios", "Procedimientos cambiarios", "Inversiones internacionales", procedimientos cambiarios",<br>"Formularios electrónicos"<sup>14</sup>.

El SEC validará la información de la operación al momento de la transmisión y podrá aceptarla o rechazarla.

Si la información de la operación es aceptada, el SEC generará automáticamente como respuesta el mismo formulario electrónico transmitido por el usuario. La respuesta se encontrará disponible para ser guardada o impresa, por un mes, contado a partir de la fecha de transmisión, en el Buzón de respuestas del usuario que transmitió, el cual se encuentra en la página Web del Banco de la República <http://www.banrep.gov.co> - opción "Operaciones y procedimientos cambiarios", "Procedimientos cambiarios", "Inversiones internacionales", "Buzón de respuestas". Después de este plazo, si la respuesta no fue guardada por el usuario y se requiere obtener una copia, ésta se deberá solicitar a la dirección de correo electrónico RespuestasFormulariosElectrónicos-DCIN@banrep.gov.co.

En el formulario electrónico de respuesta, en la casilla "Para uso exclusivo del Banco de la República", aparecerá un número de radicación compuesto por trece (13) dígitos conformado de la siguiente manera: dos (2) dígitos que identifican el formulario que se transmite; dos (2) del año; dos (2) del mes; dos (2) del día y cinco *(5)* del consecutivo que asigna el Departamento de Cambios Internacionales del Banco de la República, seguido de la hora de integración al SEC.

Si la información de la operación es rechazada, el SEC generará automáticamente en pantalla un mensaje de error para que el usuario corrija la información y transmita nuevamente el formulario dentro de los plazos establecidos. El mensaje de error no queda almacenado en el Buzón de

**l4** Las instrucciones para diligenciar íos formularios electrónicos se encuentran en<http://www.banrep.gov.co> - opción "Operaciones **y** procedimientos cambiarios", "Procedimientos cambiarios", "Inversiones internacionales", "Formularios electrónicos", "Instructivos electrónicos".

 $\sim$  0.1  $\mathcal{N}$  o<sup>1</sup>

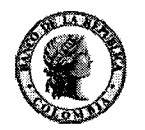

**Fecha: noviembre** *6* **de 2007** 

#### **ASUNTO: 10: PROCEDIMIENTOS APLICABLES A LAS OPERACIONES DE CAMBIO**

respuestas. De acuerdo con lo dispuesto en el artículo 3 de la R.E. 8/2000 J.D., se deberá conservar el mensaje de respuesta del Banco de la República.

#### **1.3ADMINISTRADORES LOCALES DE FONDOS DE INVERSIÓN DE CAPITAL EXTRANJERO**

Los administradores locales de fondos de inversión de capital extranjero deberán transmitir electrónicamente al SEC la siguiente información:

- a) Sumas con derecho a giro inversión de capital del exterior de portafolio dentro del mes siguiente al de la realización de la inversión. (Formato: archivo Excel con extensión .csv)
- b) Información patrimonial de portafolio dentro del mes siguiente al de cierre del mes. (Formato: archivo Excel con extensión .csv)

La información deberá transmitirse electrónicamente, en días hábiles de 7:OO a.m. a 8:OO p.m. En un mismo día podrán transmitir tantos archivos electrónicos como se requiera y centralizar o no la transmisión de la información.

En caso de no suministrar la información dentro de los plazos mencionados, el Banco de la República informará a las entidades de control y vigilancia correspondientes.

Los administradores locales de fondos de capital extranjero deberán conservar las respuestas y mensajes generados por el Banco de la República, de acuerdo con lo dispuesto en el artículo 3 de la R.E. 8/2000 J.D y en el punto 1.3, Sección 11, de este Anexo.

#### **1.3.1 Archivos electrónicos**

Los administradores locales de los fondos de capital extranjero deberán transmitir electrónicamente al SEC el registro de las sumas con derecho a giro - inversión de capital del exterior de portafolio y la información patrimonial de portafolio, a través de archivos, utilizando la página Web del Banco de la República <http://www.banrep.gov.co>- opción "Operaciones y procedimientos cambiarios", "Procedimientos cambiarios", "Inversiones internacionales", "Transmisión de Archivos", "Envío de archivo".

La estructura del archivo electrónico se encuentra en la página Web del Banco de la República <http://www.banrep.gov.co> - opción "Operaciones y procedimientos cambiarios", "Procedimientos cambiarios" "Inversiones internacionales" "Transmisión de Archivos" "Estructura Archivo - Administradores locales de fondos de inversión".

El SEC validará el archivo en su totalidad al momento de la transmisión y los informes que estén correctos serán incorporados al sistema. Los que presenten inconsistencias serán rechazados y el administrador local deberá corregirlos y transmitirlos nuevamente, observando el cumplimiento de los plazos establecidos.

**Hoja 10-A5-25** 

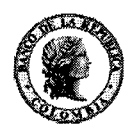

#### **CIRCULAR REGLAMENTARIA EXTERNA** - **DCIN** - **<sup>83</sup> ANEXONo 5**

**Fecha: noviembre** *6* **de 2007** 

#### **ASUNTO: 10: PROCEDIMIENTOS APLICABLES A LAS OPERACIONES DE CAMBIO**

El SEC generará automáticamente en el Buzón de respuestas del usuario que transmitió, un informe consolidado en formato PDF, indicando la aceptación o rechazo de cada uno de los registros contenidos en el archivo.

La respuesta se encontrará disponible para ser guardada o impresa, por un mes, contado a partir de la fecha de transmisión, en el Buzón de respuestas del usuario que transmitió, el cual se encuentra en la página Web del Banco de la República <http://www.banrep.gov.co> - opción "Operaciones y procedimientos cambiarios", "Procedimientos cambiarios", "Inversiones internacionales", "Buzón de respuestas". Después de este plazo, si la respuesta no fue guardada por el usuario y se requiere obtener una copia, ésta se deberá solicitar a la dirección de correo electrónico **RespuestasFormulariosElectrónicos-DCIN@banrep.gov.co.** 

#### **1.4 ENTIDADES DE CONTROL Y VIGILANCIA**

Las entidades de control y vigilancia podrán consultar electrónicamente los reportes generados por el Banco de la República en días hábiles de *7:OO* a.m. a 8:OO p.m. Cuando las entidades de control y vigilancia consulten los reportes, deberán utilizar la página Web del Banco de la República <http://www.banrep.gov.co> - opción "Operaciones y procedimientos cambiarios", "Procedimientos cambiarios", "Entidades de control - Consulta", "Consultar reportes".

#### **2. CONDICIONES DE SEGURIDAD PARA ACCEDER Y TRANSMITIR ELECTRÓNICAMENTE INFORMACIÓN AL SEC**

La responsabilidad de los titulares de cuentas corrientes de compensación y los usuarios de inversiones internacionales respecto de los mecanismos de seguridad, está consagrada en el Anexo No. 6 de esta Circular. Para tal fin, el representante legal deberá suscribir el acuerdo de seguridad, ingresando a la página Web del Banco de la República <http://www.banrep.gov.co> - opción "Operaciones y procedimientos cambiarios", "Procedimientos cambiarios", "Suscribir Acuerdo".

La transmisión electrónica de la información al SEC por parte de los titulares de cuenta corriente de compensación y de los usuarios de inversiones internacionales está protegida por un mecanismo de encripción que garantiza la confidencialidad e integridad de la información.

La responsabilidad de las entidades de control y vigilancia respecto de los mecanismos de seguridad, está consagrada en el documento "Mecanismos de Seguridad de los Servicios Informáticos USI-ASI-1" de la Subgerencia de Informática del Banco de la República que pueden consultar en la página Web <http://www.banrep.gov.co>- opción "Operaciones y procedimientos cambiarios", "Entidades de control-Consulta", "Mecanismos de Seguridad de los Servicios Informáticos USI-ASI-1".

Las entidades de control y vigilancia deberán diligenciar en documento físico el acuerdo de seguridad, que se encuentra publicado en la página Web del Banco de la República: <http://www.banrep.gov.co>- opción "Operaciones y Procedimientos Cambiarios", "Procedimientos Cambiariosj', "Entidades de control", "Consulta de reportes", "Acuerdo y mecanismos de

%

 $\sqrt{2}$ 

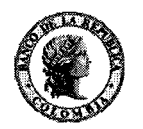

#### **CIRCULAR REGLAMENTmA EXTERNA** - **DCIN** - **<sup>83</sup> ANEXONo 5**

#### **Fecha: noviembre 6 de 2007**

#### **ASUNTO: 10: PROCEDIMIENTOS APLICABLES A LAS OPERACIONES DE CAMBIO**

seguridad", "Acuerdo de seguridad sobre servicios informáticos". El documento debe dirigirse a la Subgerencia Informática, Centro de Soporte Informático y ser radicado en el Banco de la República, Edificio Principal, Carrera 7 No. **14-78,** primer piso, ventanillas **16** y 17.

#### **3. PERFILES Y FUNCIONES DE LOS USUARIOS DEL SEC**

Para el acceso **y** transmisión de la información al SEC, los titulares de cuenta corriente de compensación y usuarios de inversiones internacionales podrán tener uno de los siguientes perfiles:

Administrador Operador

Los titulares de cuenta corriente de compensación y usuarios de inversiones internacionales, deberán designar un administrador y éste podrá crear uno o varios operadores, si se requiere.

Para el acceso y consulta de reportes en el SEC, las entidades de control y vigilancia podrán designar uno o varios administradores.

#### **3.1 ADMINISTRADOR**

#### **Funciones**

- . Transmitir electrónicamente al SEC la información a la que se refiere el punto 1, Sección 11, de este Anexo.
- Crear operadores
- . Eliminar operadores

En caso de olvido de la clave del administrador, el representante legal deberá ingresar a la página Web del Banco de la República<http://www.banrep.gov.co> - opción "Operaciones y procedimientos cambiarios", "Procedimientos cambiarios", "Suscribir Acuerdo" y suscribir nuevamente el acuerdo de seguridad para asignarle una nueva clave.

En el caso de las entidades de control y vigilancia que requieran refrescar la clave, incluir o eliminar administradores, se deberá suscribir nuevamente en documento físico el acuerdo de seguridad, según lo dispuesto en el punto 2, Sección 11, de este Anexo. El Banco de la República entregará el código de usuario y la clave únicamente al(1os) administrador(es) que designe(n) la(s) entidades de control y vigilancia.

#### **3.2 OPERADOR**

#### **Funciones**

Transmitir electrónicamente al SEC la información a la que se refiere el punto 1, Sección 11, de este Anexo.

*,i*  **,I**